# SAP EDUCATION

# **SAMPLE QUESTIONS:**

SAP Certified Application Specialist - SAP BW powered by HANA SPS12 (Edition 2016)

Disclaimer: These sample questions are for self-evaluation purposes only and do not appear on the actual certification exams. Answering the sample questions correctly is no guarantee that you will pass the certification exam. The certification exam covers a much broader spectrum of topics, so do make sure you have familiarized yourself with all topics listed in the exam competency areas before taking the certification exam.

# **Questions**

#### 1. Which types of objects can you view using the SAP HANA Live Browser?

Note: There are 3 correct answers to this question.

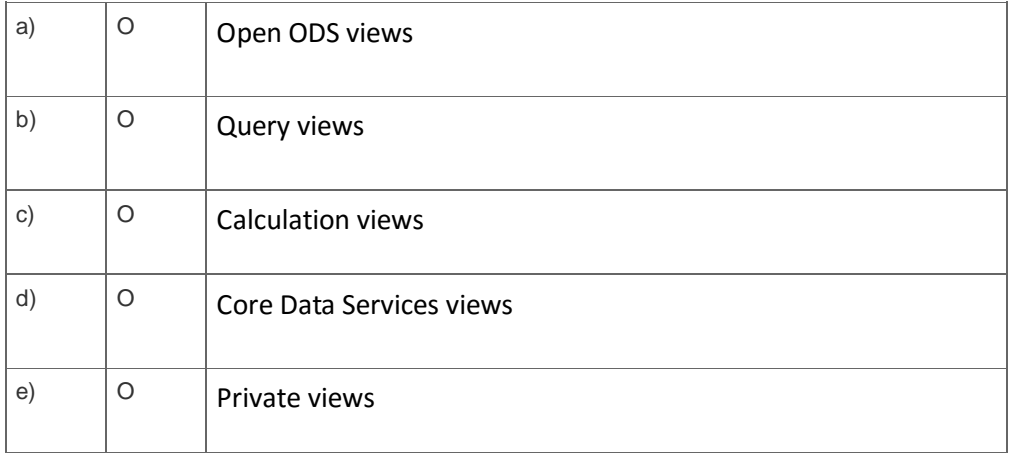

2. What happens when the "Trigger Delta Merge" process variant is executed for a given data target in a process chain?

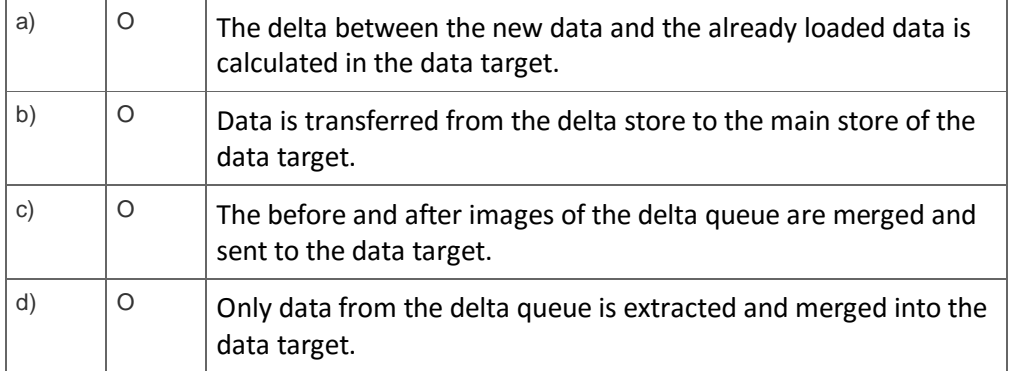

3. You generate a DataStore object (advanced) out of an Open ODS view based on an SAP HANA table with the Generate DataFlow function.

Which data load technique is used?

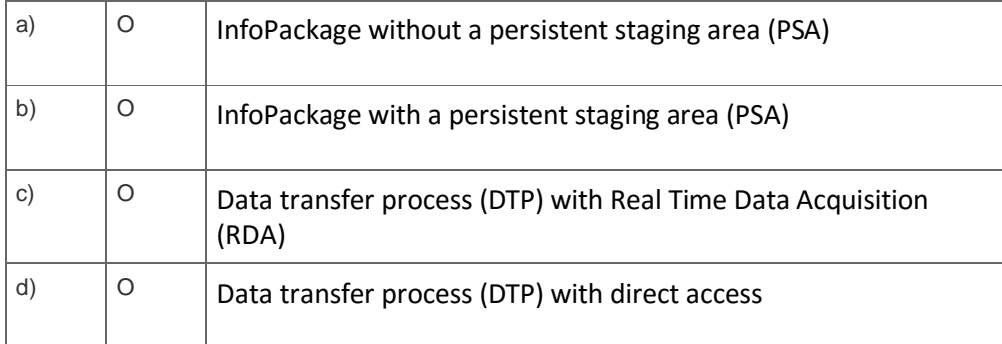

4. Which objects are recommended to go from a persistent data warehouse to a logical data warehouse based on the new layered scalable architecture (LSA++) for SAP Business Warehouse 7.5?

Note: There are 2 correct answers to this question.

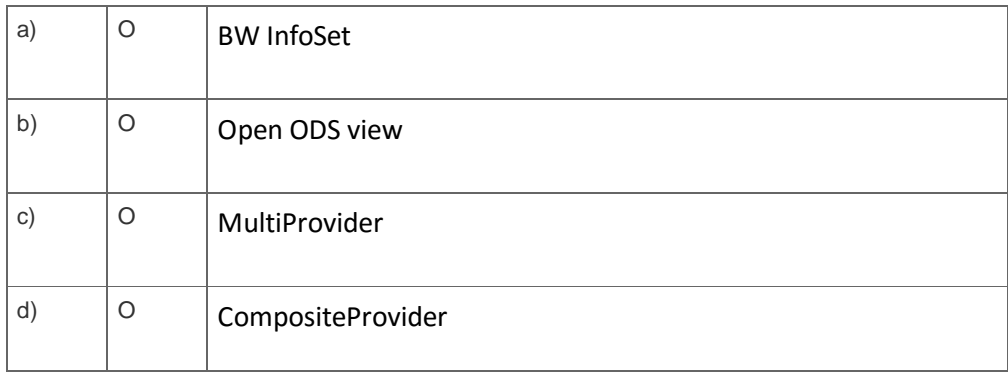

#### 5. What should you do after an InfoCube is converted to be SAP HANA optimized?

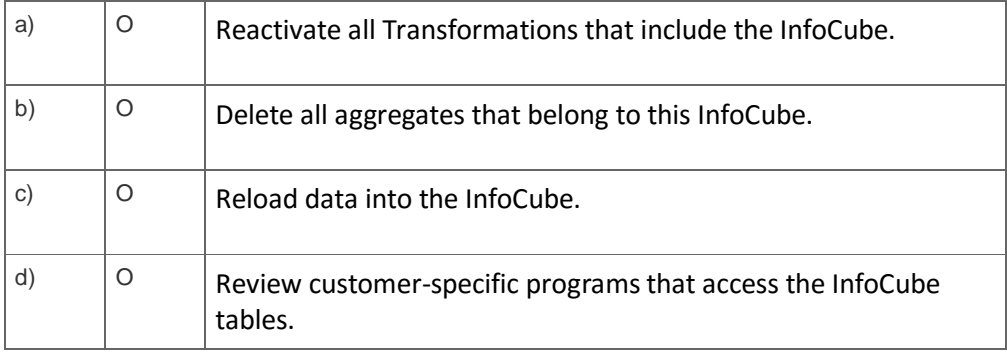

6. Your customer runs SAP Business Warehouse (SAP BW) 7.5 on SAP HANA and would like to build an SAP BW Query on top of an existing native SAP HANA calculation view. The query should make use of a master data hierarchy that is already available in SAP BW.

What is the recommended approach for this scenario?

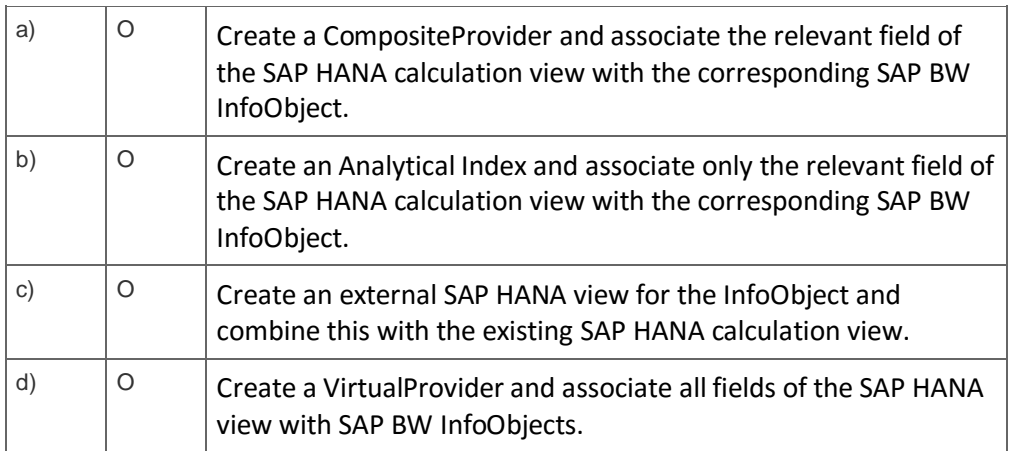

### 7. Where are Extended Tables stored?

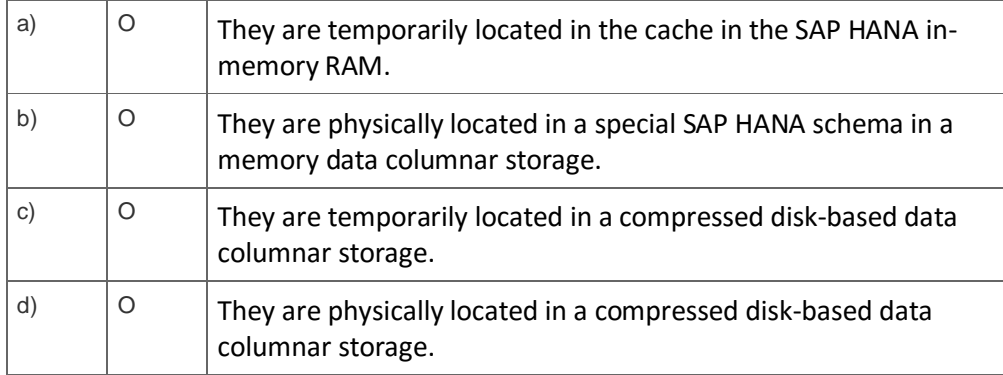

8. Why does SAP recommend using SAP Landscape Transformation (SLT) real-time replication to SAP Business Warehouse powered by SAP HANA?

Note: There are 2 correct answers to this question.

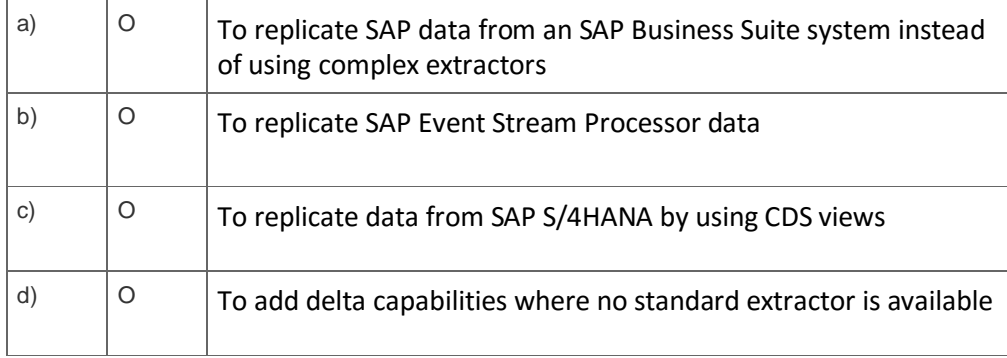

9. What is the function of an SAP HANA Live private view?

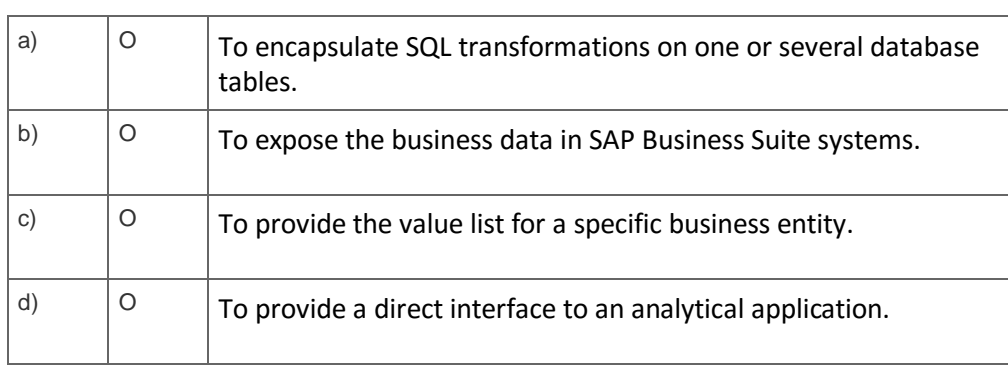

10. Which objects can you use as a direct Data Source within an SAP HANA analysis process (HAP)?

Note: There are 2 correct answers to this question.

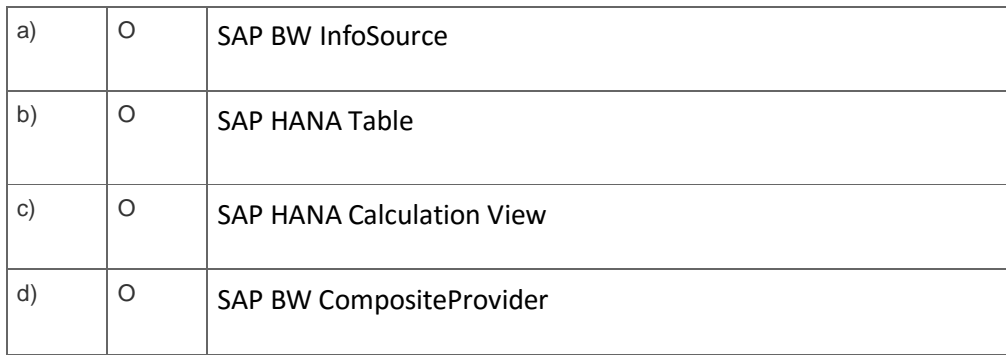

# **Solutions**

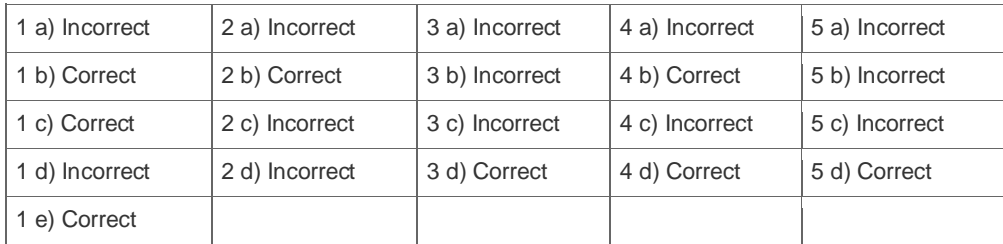

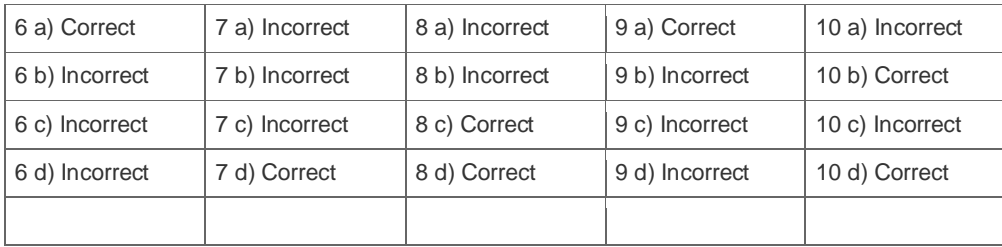

**Want to learn more?** [Contact SAP](http://www.sap.com/contactsap/) for more information.